# **Conteúdo**

- [Projetos](http://labtrop.ib.usp.br/doku.php?id=projetos:projetos)
- [Cursos](http://labtrop.ib.usp.br/doku.php?id=cursos)
- [Equipe](http://labtrop.ib.usp.br/doku.php?id=equipe:equipe)
- [Seminários](http://labtrop.ib.usp.br/doku.php?id=seminarios:start)
- [Material de Apoio](http://labtrop.ib.usp.br/doku.php?id=dicas_mat_apoio:dicas_mat_apoio)
- [Espaço Restrito](http://labtrop.ib.usp.br/doku.php?id=restrito)

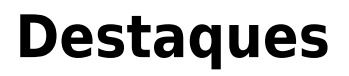

[Guia de Plantas da Restinga](http://labtrop.ib.usp.br/doku.php?id=projetos:restinga:restsul:divulga:guia) **GUIA DE PLANTAS DA RESTINGA** 

#### [Atlas da Restinga](http://labtrop.ib.usp.br/doku.php?id=projetos:restinga:restsul:divulga:atlas)

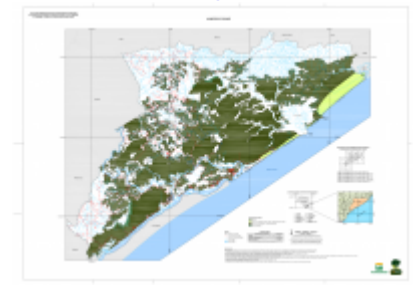

# **Didáticos**

#### [Aprendendo na Restinga](http://labtrop.ib.usp.br/doku.php?id=projetos:restinga:restsul:divulga:apostila:capa)

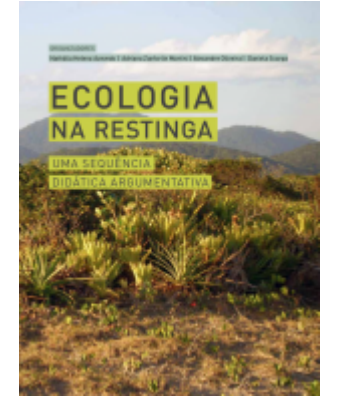

### [Aprendendo com Simulação](http://ecovirtual.ib.usp.br/doku.php)

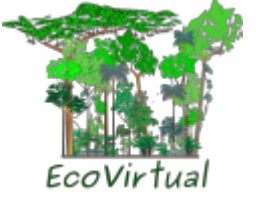

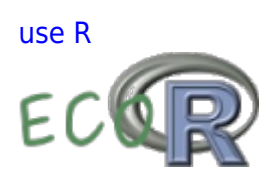

### **Visitantes**

 $\pmb{\times}$ 

From: <http://labtrop.ib.usp.br/>- **Laboratório de Ecologia de Florestas Tropicais**

Permanent link: **<http://labtrop.ib.usp.br/doku.php?id=projetos:sidebar>**

Last update: **2016/05/10 07:20**

 $\pmb{\times}$